# CIS 1068 Program Design and Abstraction Fall 2016 Midterm Exam 2

Name \_\_\_\_\_\_\_\_\_\_\_\_\_\_\_\_\_\_\_\_\_\_\_\_\_\_\_\_\_\_\_\_\_\_\_\_\_\_\_\_\_\_\_\_\_\_\_\_\_\_\_\_\_\_\_\_\_\_\_\_\_

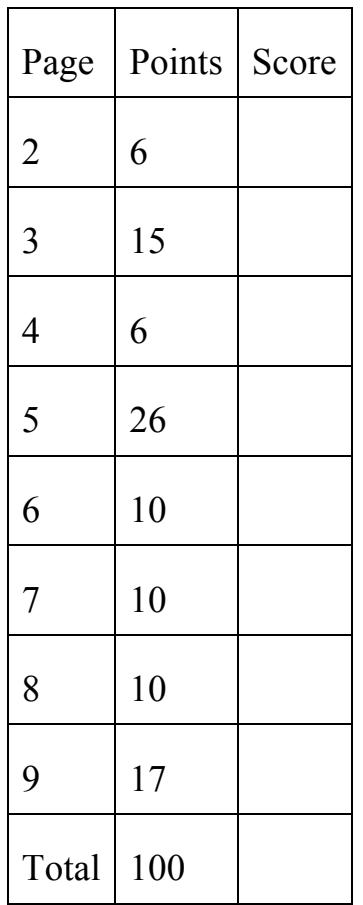

## **1. Program Traces (53 points, 60 minutes)**

```
a. (6 points) Answer the questions below. 
public class C1 { 
public static void mystery (int x, boolean y) { 
// POINT 1 
x \neq 2;
y = !y;// POINT 2 
} 
public static void main (String [] args) { 
int x = 3;
boolean y = false;
mystery(x, y); 
// POINT 3 
} 
} 
1. What are the values of x and y at POINT 1? 
3,	false
2. What are the values of x and y at POINT 2? 
5,	true
3. What are the values of x and y at POINT 3? 
3, false
```
b. (6 points) What will be on the screen display after the program is executed?

```
public class C2 { 
public static int mystery1 (int [ ] d) { 
int c = 0;
for(int i=1; i<d.length; i++){
if (d[i] > d[0]) c++;
 } 
return c;
} 
public static void main (String [] args) { 
int [ ] d1 = \{1, 2, 3, 4, 5\};int [ ] d2 = \{5, 4, 3, 2, 1\};int [ ] d3 = \{3, 2, 4, 5, 1\};System.out.println(mystery1(d1));
System.out.println(mystery1(d2)); 
System.out.println(mystery1(d3));
} 
} 
4
0
2
```

```
c. (9 points) What will be on the screen display after the program is executed?
```

```
public class C3 { 
public static int mystery 2 (int \lceil \cdot \rceil d) {
int c = d. length;
for(int i=0; i<d.length-2;)\{if (d[i++]\leq c) c=d[i++];
 } 
return c;
} 
public static void main (String [] args) { 
int [ \ ] d1 = {6, 7, 8, 9, 10};
int [ \ ] d2 = {5, 4, 3, 2, 1};
int [ \ ] d3 = {3, 2, 4, 5, 1};
System.out.println(mystery2(d1)); 
System.out.println(mystery2(d2));
System.out.println(mystery2(d3));
} 
}
```
Array d1: each if d[i]: d[0], d[1], d[2] is false, so  $c = 5$  until i = 3! Screen display: 5 Array d2:  $d[1] < c$ , then i=2; c=d[2]=3. After that, i=3 and stop the loop! Screen display: 3 Array d3:  $d[0] < c$ , then  $i = 1$ ;  $c = d[1] = 2$ . After that,  $i = 2$ . If  $d[2] = 4 < c = 2$  is false. Go to  $i = 3$  and stop! Screen display: 2

d. (6 points) Answer the questions below. public class C4{ public static void mystery1 (int [ ] d) {  $d = null;$ 

```
} 
public static void mystery2 (int [ ] d) { 
d = new int[d.length];} 
public static void mystery3 (int [ ] d) { 
for( int i = 0; i < d.length; i++) d[i] = 0;
} 
public static void main (String [] args) { 
int [ ] d1 = \{1, 2, 3\};mystery1(d1);
// POINT 1
int [ ] d2 = \{1, 2, 3\};mystery2(d2);
// POINT 2
int [ \ ] d3 = {1, 2, 3};
mystery3(d3);
// POINT 3
```
}

1) Draw what d1 looks like at POINT 1. {1, 2, 3} 2) Draw what d2 looks like at POINT 2. {1, 2, 3} 3) Draw what d3 looks like at POINT 3. {0, 0, 0}

e. (26 points) For each snippet of Java code on the left, write down the value of the variables after the code is finished executing.

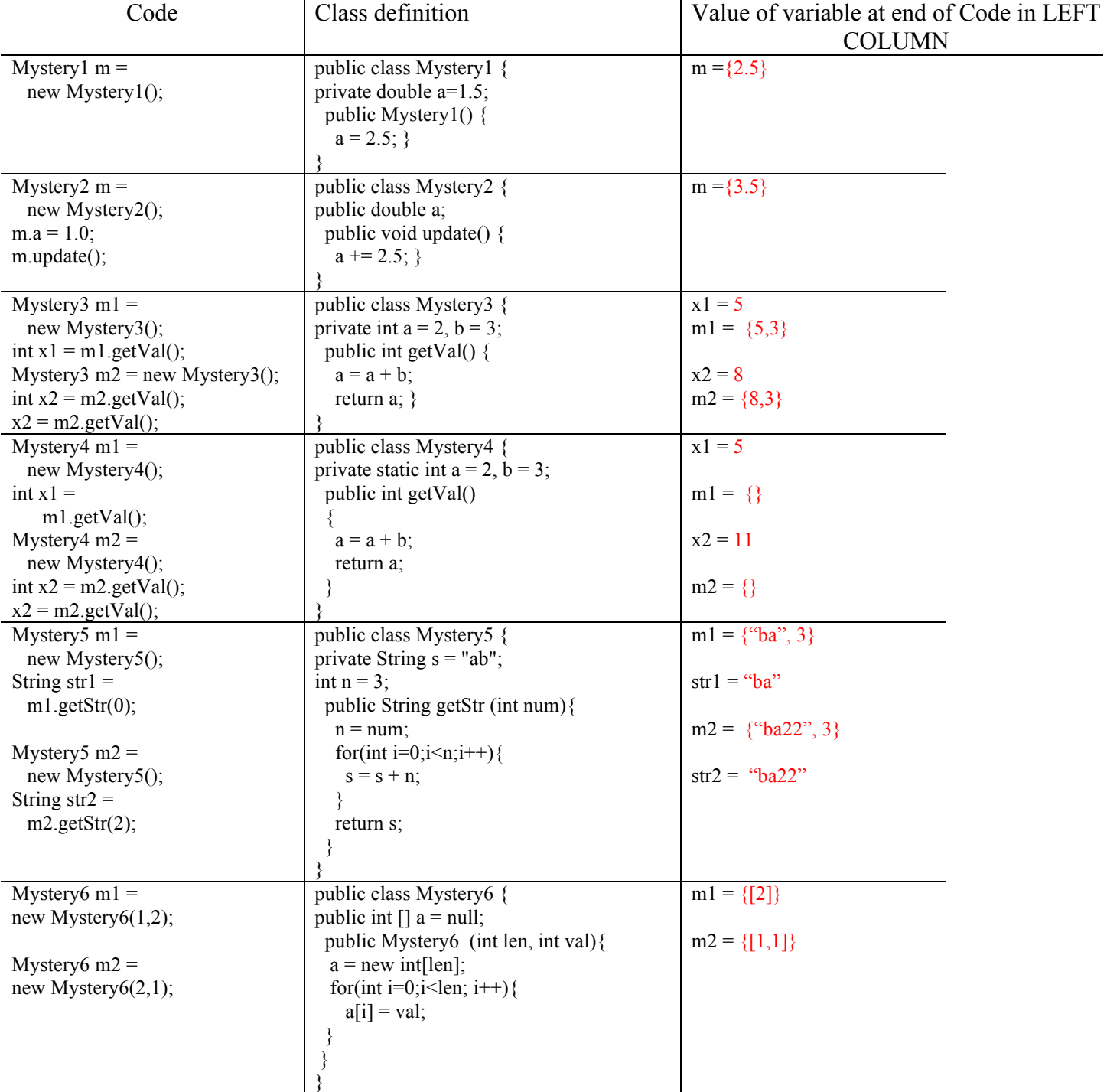

## **2) Writing short programs (30 points, 40 minutes)**

a. (10 points) Write a static method named enoughTimeForLunch that accepts four integers *hour1*, *minute1*, *hour2*, and *minute2* as parameters. Each pair of parameters represents a time on the 24-hour clock (for example, 1:36 PM would be represented as 13 and 36). The method should return true if the gap between the two times is long enough to eat lunch: that is, if the second time is at least 45 minutes after the first time. Otherwise the method should return false.

You may assume that all parameter values are valid: the hours are both between 0 and 23, and the minute parameters are between  $\dot{0}$  and 59. You may also assume that both times represent times in the same day, e.g. the first time won't represent a time today while the second time represents a time tomorrow. Note that the second time might be earlier than the first time; in such a case, your method should return false.

Here are some example calls to your method and their expected return results:

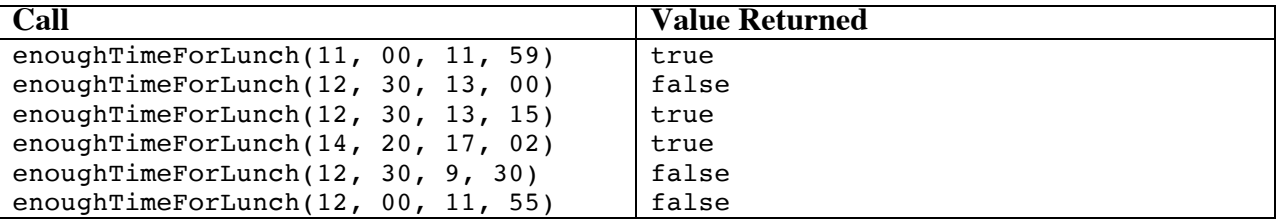

## **public static boolean enoughTimeForLunch (int h1, int m1, int h2, int m2){**

**int time1 = h1\*60+m1; int time2 = h2\*60+m2; return(time2-time1>=45);** 

```
}
```
b. (10 points) Write a static method named **DigitReverse** that receives an integer value passed by the caller and returns the reversed format of that numberin an integer. You may assume that the number is non-negative. For example:A nonnegative number: 29107 will return 70192

```
public static int DigitReverse(int x){
int r = 0:
while(x!=0)int d = x\frac{0}{10};
r*=10;
r+=d;
x=x/10;
}
return r;
}
```
c. (10 points) Write a static method that takes an integer badLength and a String array words as arguments. Your method should find all of the Strings in the array that have a length equal to badLength, delete it, and then return it.

For example, if words is {"harry", "potter", "is", "a", "wizard"} and badLength is  $6$ , then the method should return the record to be  ${$ "harry", "is", "a"}.

```
public static String [] CutArray (int badLength, String [] words){
int size = 0;
for (int i=0; i <words.length; i++)
if(words[i].length()!=badLength)size++;
String \lceil \cdot \rceil ret = new String [size];
int k=0;
for (int i=0; i\lewords.length; i++)
if(words[i].length()!=badLength)
```

```
ret[k++] = words[i];return ret;
```

```
}
```
### **3) Complete Problem (17 points, 20 minutes)**

a. Write a class Time that presents a time of day. It has the **private** attributes for the hour and minute, in the 24 hour notation formation. That is, the hour value ranges from 0 to 23, where the range 0 to 11 represents a time before noon. The minute value ranges from 0 to 59. Write the necessary constructor, mutator, and accessor to support the following program in main(). Note that the print-out of Time object will adopt the 12-hour notation formation, i.e., hh:mm AM/PM. See some samples in the following demonstration.

```
----jGRASP exec: java Time
        Input your arrivale time (hhmm):
   \blacktriangleright6:0 AM
       Now your arrival time is set as 7:30 AM
        ----jGRASP: operation complete.
        ----jGRASP exec: java Time
       Input your arrivale time (hhmm):
   Index
       9:45 AM
       9:45 AM is between 7:30 AM and 10:30 AM
        ----jGRASP: operation complete.
        ----jGRASP exec: java Time
       Input your arrivale time (hhmm):
    ▶▶
        14
       2:35 PM
       Now your arrival time is set as 10:30 AM
        ----jGRASP: operation complete.
    \rightarrow \perpimport java.util.Scanner;
public class Time{
private int hour, minute;
public Time (int x, int y){
hour = x;
minute = y;}
public boolean isBetween(Time x, Time y){
if(isEarlierThan(x)) return false;
else if( y.isEarlierThan(this)) return false;
else return true;
}
public int getHour(){
return hour;
}
```

```
public int getMinute(){
return minute;
}
public void reSet(Time x){
    hour=x.getHour();
    minute=x.getMinute();
}
public String toString(){
    String ret;
    if(hour>11){
      ret = " "+(hour-12);ret += ":"+minute+" PM";
    }else {
      ret = ""+hour;ret += ":"+minute+" AM";
    } 
    return ret;
}
public boolean isEarlierThan(Time x){
    if(hour < x.getHour()) return true;
    else if (hour==x.getHour()&&minute < x.getMinute()) return true;
    else return false;
}
public static void main(String [] args){
int hour, minute;
Time early = new Time(7,30);
Time late = new Time(10,30);Scanner kb = new Scanner(System.in);do{
    System.out.println("Input your arrivale time (hhmm): ");
   hour = kb.nextInt();
  minute = kb.nextInt();
} while (!(0 \leq hour \& hour \leq 23)| | | (0 \leq minute \& minute \leq 59));Time your arrival = new Time(hour, minute);
System.out.println(your_arrival);
if(your_arrival.isBetween(early, late)){
   System.out.println(your arrival+" is between "+early+" and "+late);
}else if (your_arrival.isEarlierThan(early)){
   your arrival.reSet(early);
   System.out.println("Now your arrival time is set as "+your arrival);
}else {
   your arrival.reSet(late);
   System.out.println("Now your arrival time is set as "+your arrival);
}
}
}
```